# Контрольное задание по темам «Процедуры и функции» и «Трассировка» Вариант 1 Фамилия, Имя, Класс

## 1. Заполните трассировочную таблицу и укажите в качестве ответа результат работы программы. (1 балл)

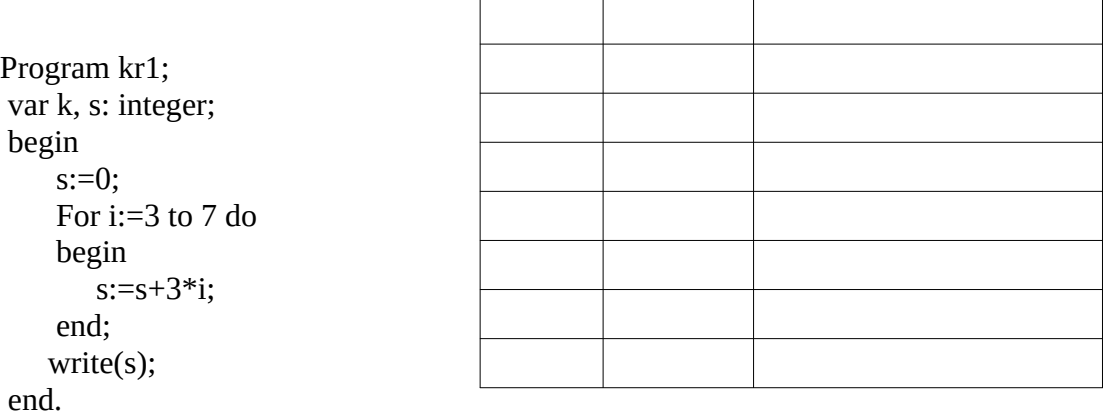

## 2. Заполните трассировочную таблицу и укажите в качестве ответа результат работы программы. (1 балл)

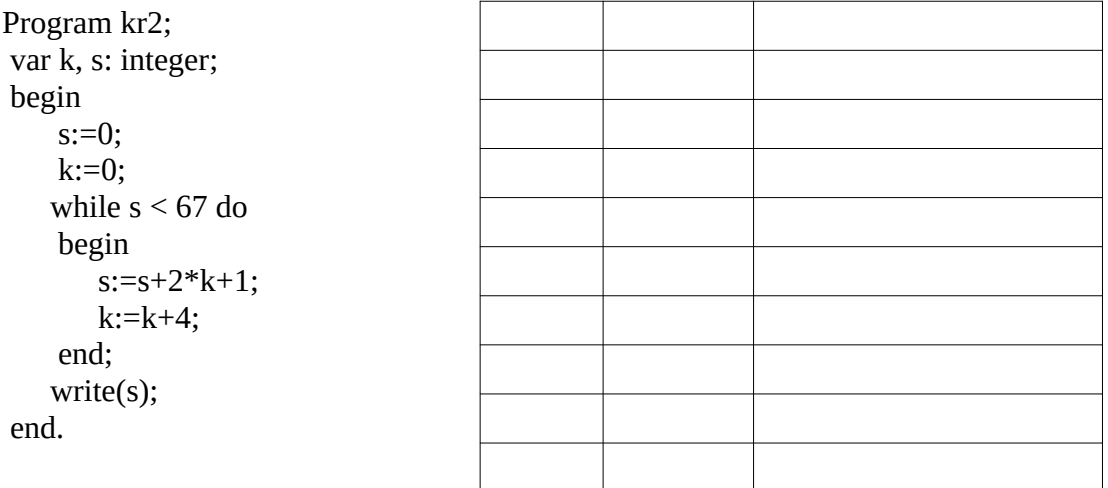

#### 3. Вставьте в нужные места программы необходимые операторы, для получения трассировочной таблицы. (1 балл)

```
Program kr3;
var s: integer;
begin
   s:=1;
    while s < 20 do
       if s mod 2 = 0 then s := s+3else s:=s*2:
   write(s):
end.
```
# 4. Опишите функцию z=2x+a и составьте программу, запрашивающую х и а и выводящую результат расчета на экран. (1 балл)

5. Опишите процедуру, вычисляющую и выводящую на экран среднее-арифметическое 3 чисел.  $(16a)$ лл

## Контрольное задание по темам «Процедуры и функции» и «Трассировка» Вариант 2 Фамилия, Имя, Класс

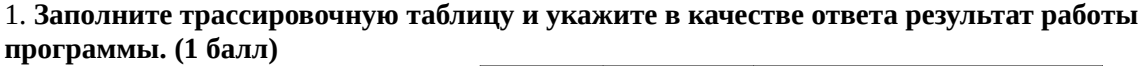

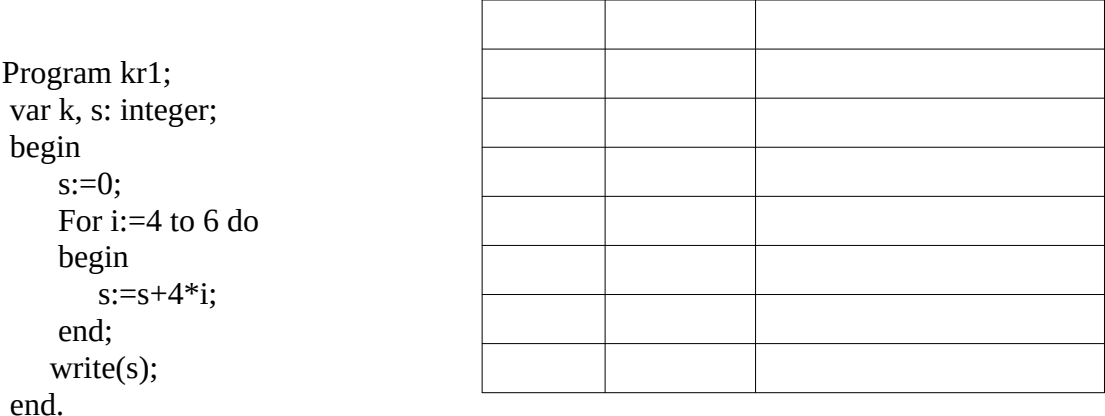

## 2. Заполните трассировочную таблицу и укажите в качестве ответа результат работы программы. (1 балл)

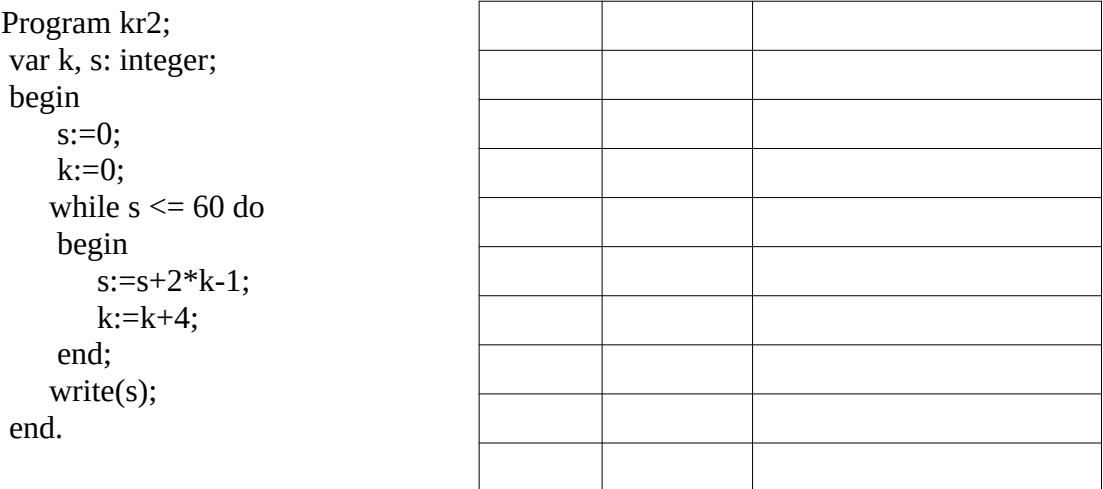

3. Вставьте в нужные места программы необходимые операторы, для получения трассировочной таблицы. (1 балл)

```
Program kr3;
var s: integer;
begin
   s:=3;while s < 10 do
       if s mod 2 \le 0 then s:= s-1
        else s:=s*2;
   write(s);end.
```
4. Опишите функцию z=3\*a-х и составьте программу, запрашивающую х и а и выводящую результат расчета на экран. (1 балл)

5. Опишите процедуру, вычисляющую и выводящую на экран минимальное из 3 чисел. (1 балл)

# Контрольное задание по темам «Процедуры и функции» и «Трассировка» Вариант 3 Фамилия, Имя, Класс

## 1. Заполните трассировочную таблицу и укажите в качестве ответа результат работы программы. (1 балл)

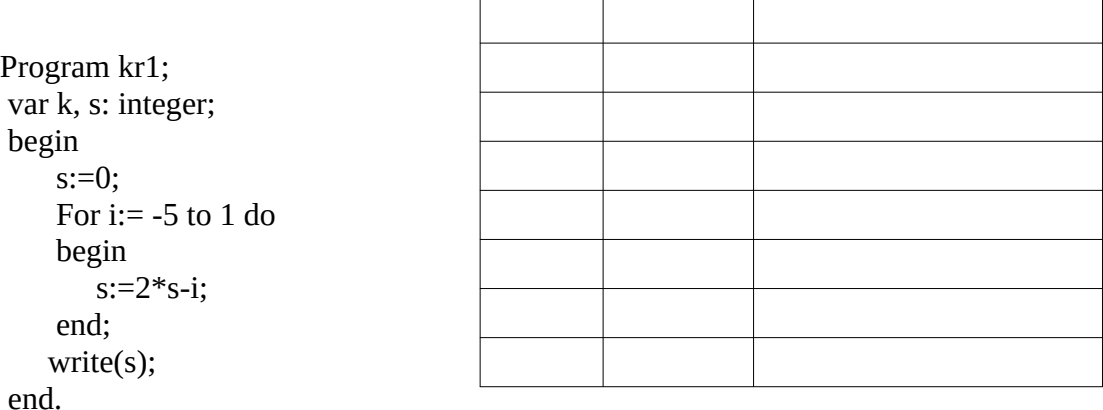

## 2. Заполните трассировочную таблицу и укажите в качестве ответа результат работы программы. (1 балл)

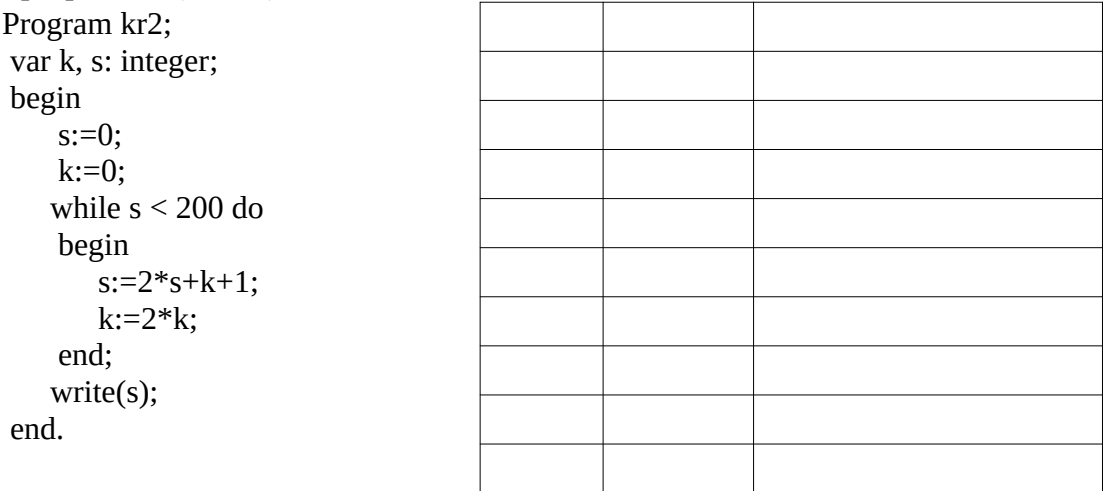

## 3. Вставьте в нужные места программы необходимые операторы, для получения трассировочной таблицы. (1 балл)

```
Program kr3;
var s: real;
begin
   s:=100;
    while s \geq 5 do
       if s mod 3 = 0 then s = s-10else s:=s/2:
   write(s):
end.
```
# 4. Опишите функцию z=x\*x-а и составьте программу, запрашивающую х и а и выводящую результат расчета на экран. (1 балл)

5. Опишите процедуру, вычисляющую и выводящую на экран максимальное 3 чисел. (1 балл)

## Контрольное задание по темам «Процедуры и функции» и «Трассировка» Вариант 4 Фамилия, Имя, Класс

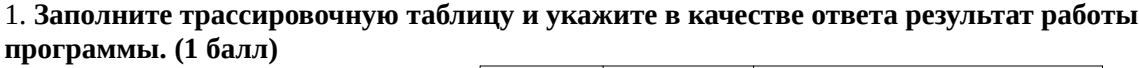

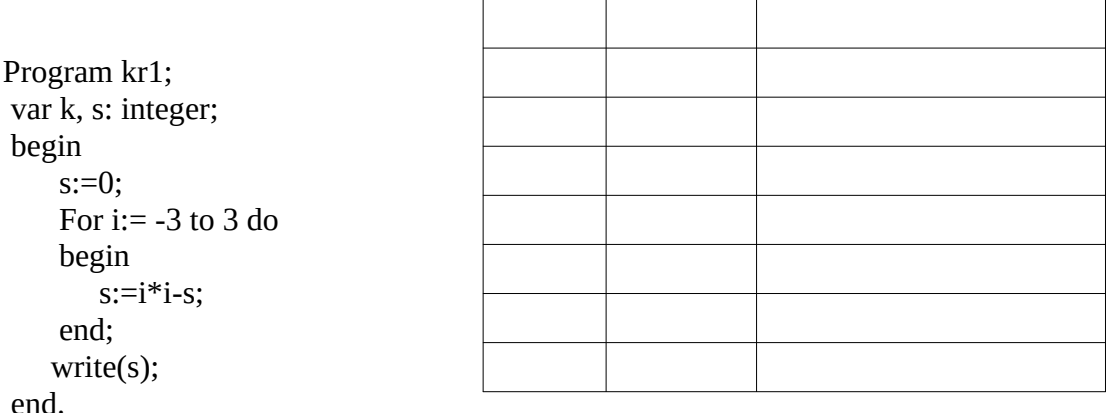

## 2. Заполните трассировочную таблицу и укажите в качестве ответа результат работы программы. (1 балл)

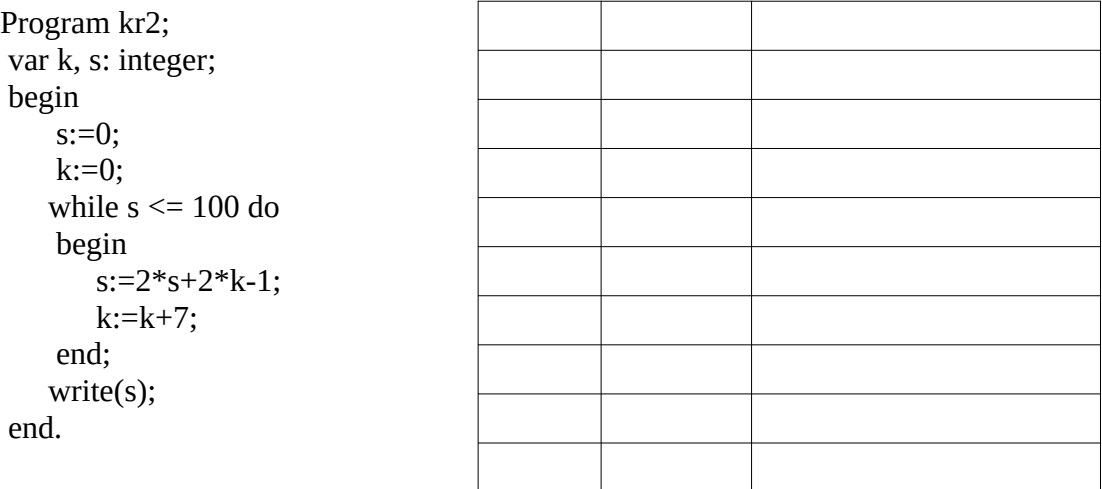

3. Вставьте в нужные места программы необходимые операторы, для получения трассировочной таблицы. (1 балл)

```
Program kr3;
var s: integer;
begin
   s:=3;while s \le 24 do
       if s mod 4 \leq 0 then s:= s+1
         else s:=s*2;
   write(s);end.
```
4. Опишите функцию z=a+x и составьте программу, запрашивающую x и а и выводящую результат расчета на экран. (1 балл)

5. Опишите процедуру, выводящую на экран четное или нечетное число, подающееся ей на вход.

 $(16a\pi)$ 

## Контрольное задание по темам «Процедуры и функции» и «Трассировка» Вариант 5 Фамилия, Имя, Класс

#### 1. Заполните трассировочную таблицу и укажите в качестве ответа результат работы программы. (1 балл)

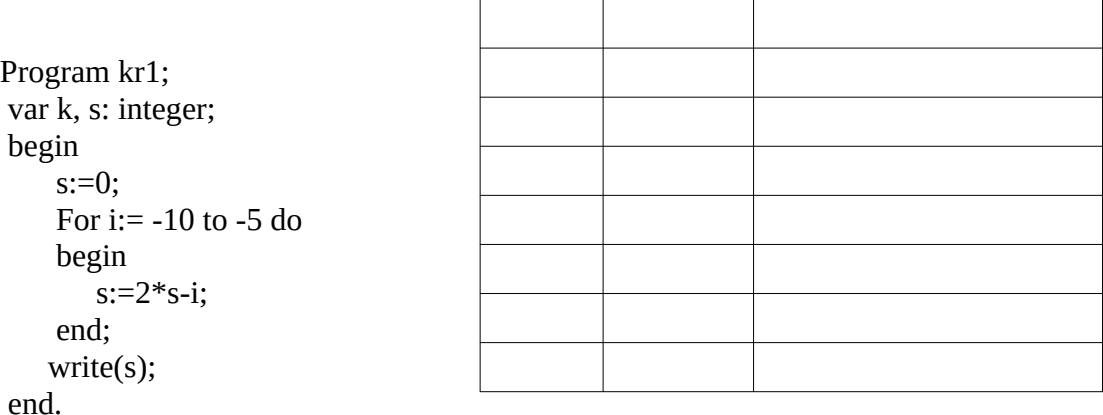

# 2. Заполните трассировочную таблицу и укажите в качестве ответа результат работы программы. (1 балл)

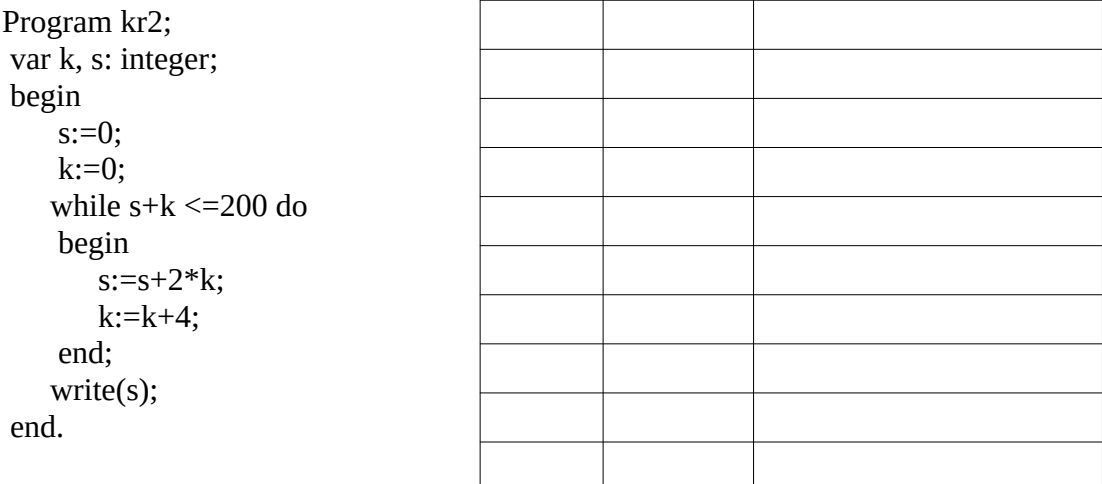

#### 3. Вставьте в нужные места программы необходимые операторы, для получения трассировочной таблицы. (1 балл)

```
Program kr3;
var s: integer;
begin
    s:=1;
    while s < 70 do
       if s mod 3 = 0 then s := s+2else s:=s*3:
   write(s);end.
```
4. Опишите функцию z=4\*a-srq(x) и составьте программу, запрашивающую х и а и выводящую результат расчета на экран. (1 балл)

5. Опишите процедуру, вычисляющую и выводящую на экран квадрат вводимого числа, если число положительное и сообщение «Нет решений», если число отрицательное. (1 балл)

## Контрольное задание по темам «Процедуры и функции» и «Трассировка» Вариант 6 Фамилия, Имя, Класс

## 1. Заполните трассировочную таблицу и укажите в качестве ответа результат работы программы. (1 балл)

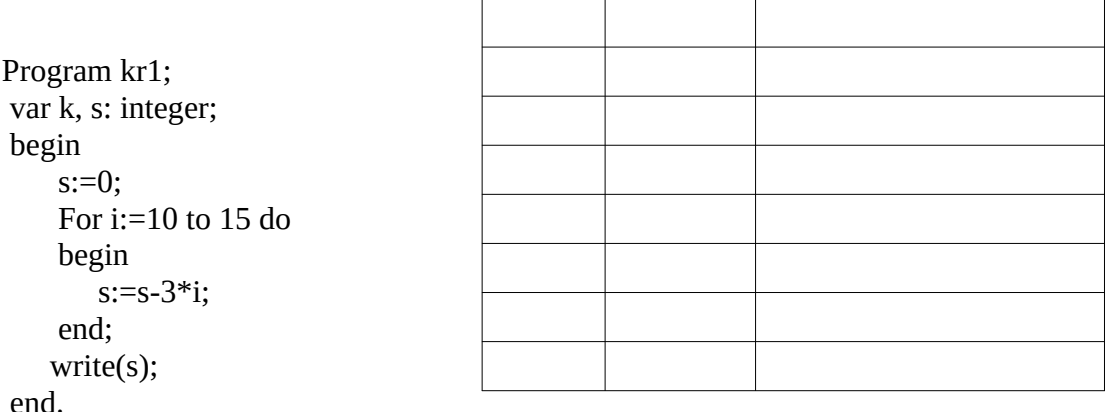

## 2. Заполните трассировочную таблицу и укажите в качестве ответа результат работы программы. (1 балл)

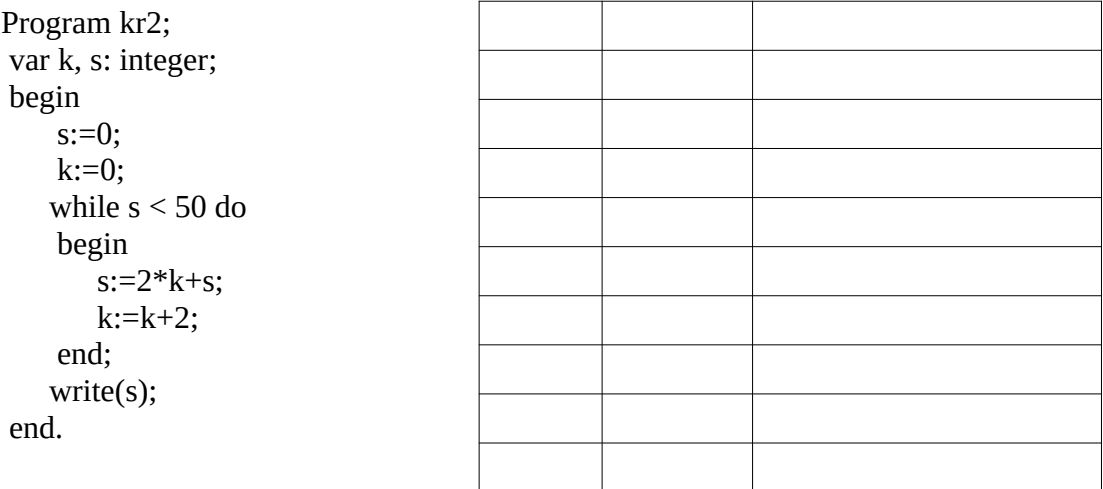

## 3. Вставьте в нужные места программы необходимые операторы, для получения трассировочной таблицы. (1 балл)

```
Program kr3;
var s: integer;
begin
   s:=1;
    while s \le 100 do
       if s mod 5 \le 0 then s:= s+2else s:=s*2;
   write(s);end.
```
## 4. Опишите функцию z=sqrt(a)-sqr(x) и составьте программу, запрашивающую х и а и выводящую результат расчета на экран. (1 балл)

5. Опишите процедуру, выводящую на экран сообщение «Число больше 0» или «Число меньше или рано 0» для входящего числа. (1 балл)

# Контрольное задание по темам «Процедуры и функции» и «Трассировка» Вариант 7 Фамилия, Имя, Класс

## 1. Заполните трассировочную таблицу и укажите в качестве ответа результат работы программы. (1 балл)

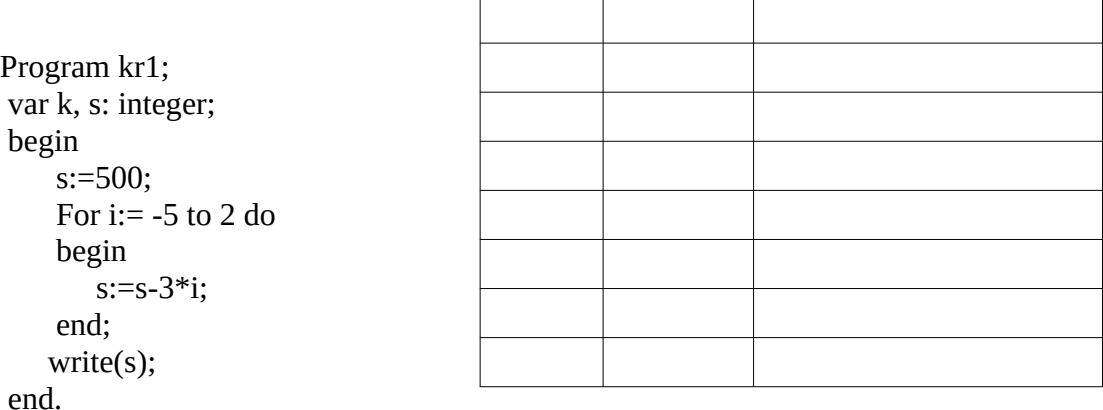

## 2. Заполните трассировочную таблицу и укажите в качестве ответа результат работы программы. (1 балл)

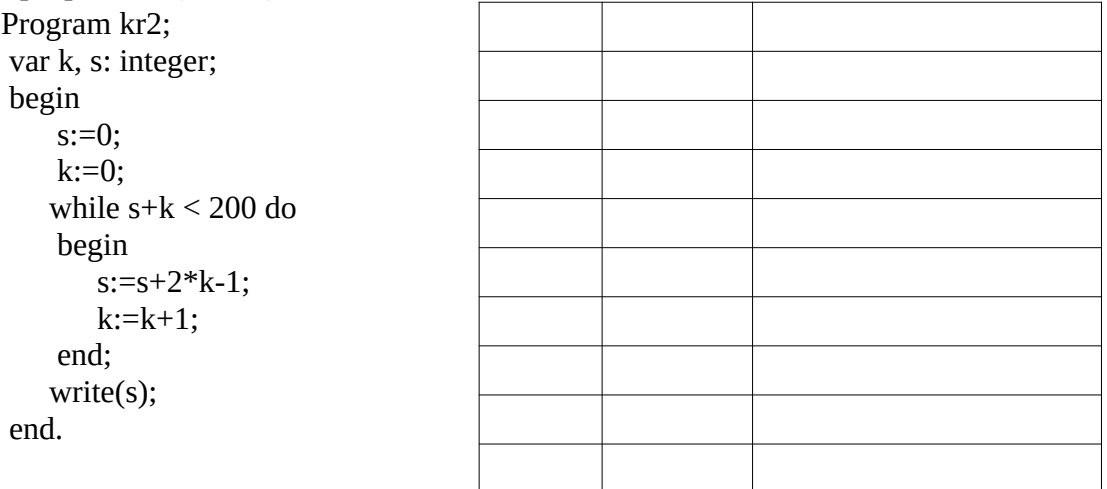

## 3. Вставьте в нужные места программы необходимые операторы, для получения трассировочной таблицы. (1 балл)

```
Program kr3;
var s: real;
begin
    s:=100;
    while s \geq 5 do
       if s mod 5 \le 0 then s := s-10else s:=s/2:
   write(s):
end.
```
# 4. Опишите функцию z=2\*(x-a)+x и составьте программу, запрашивающую x и a и выводящую результат расчета на экран. (1 балл)

5. Опишите процедуру, выводящую на экран в два раза больше символов \*, чем передающееся ей число. (1 балл)

## Контрольное задание по темам «Процедуры и функции» и «Трассировка» Вариант 8 Фамилия, Имя, Класс

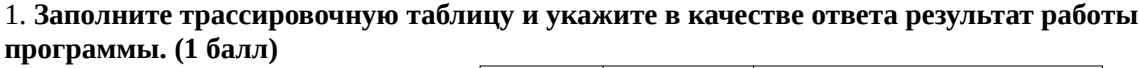

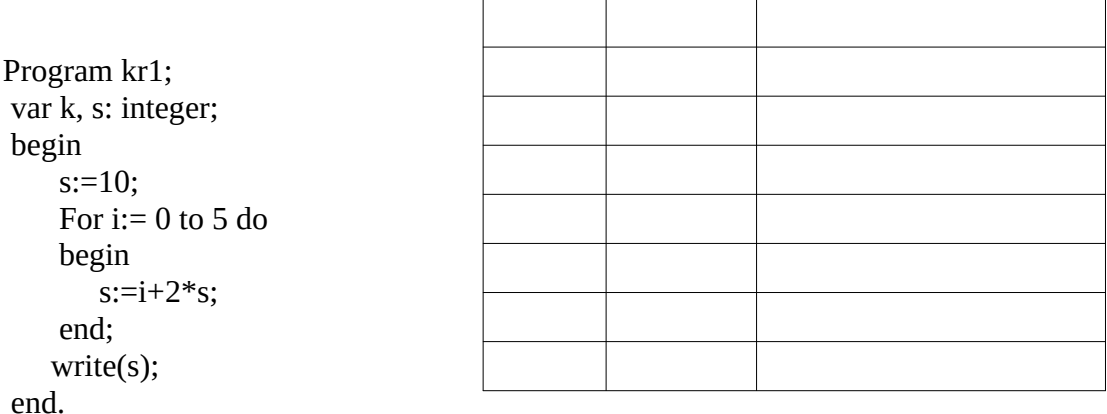

## 2. Заполните трассировочную таблицу и укажите в качестве ответа результат работы программы. (1 балл)

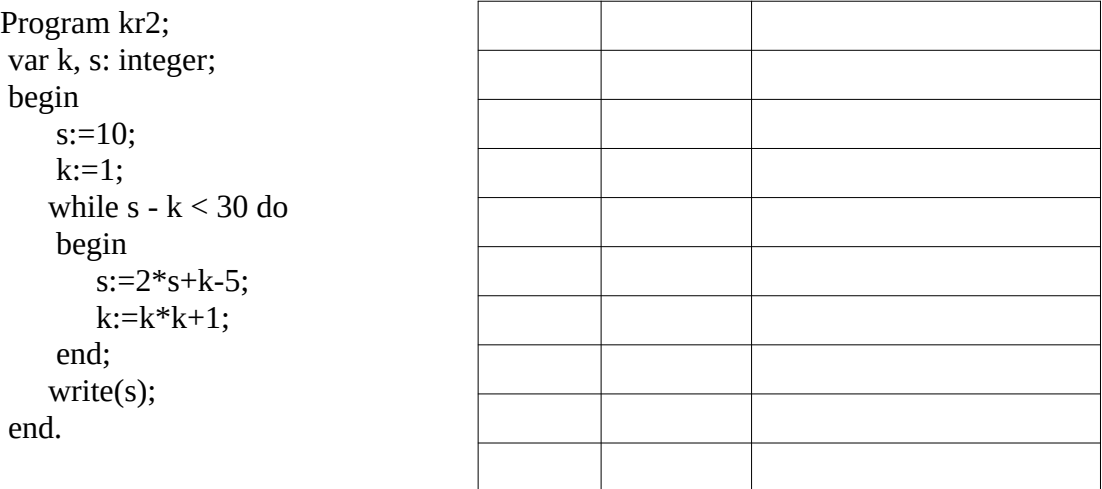

3. Вставьте в нужные места программы необходимые операторы, для получения трассировочной таблицы. (1 балл)

```
Program kr3;
var s: integer;
begin
   s:=4;while s \le 24 do
       if s mod 6 \le 0 then s:= s+1
        else s:=s*3;
   write(s);end.
```
# 4. Опишите функцию z=x/(a+2) и составьте программу, запрашивающую х и а и выводящую результат расчета на экран. (1 балл)

# 5. Опишите процедуру, которая у двух переменных их значения. (1 балл)